, tushu007.com

 $<<$ 3ds Max 2009

 $<<$  3ds Max 2009

- 13 ISBN 9787894877222
- 10 ISBN 7894877220

出版时间:2009-6

页数:426

字数:687000

extended by PDF and the PDF

http://www.tushu007.com

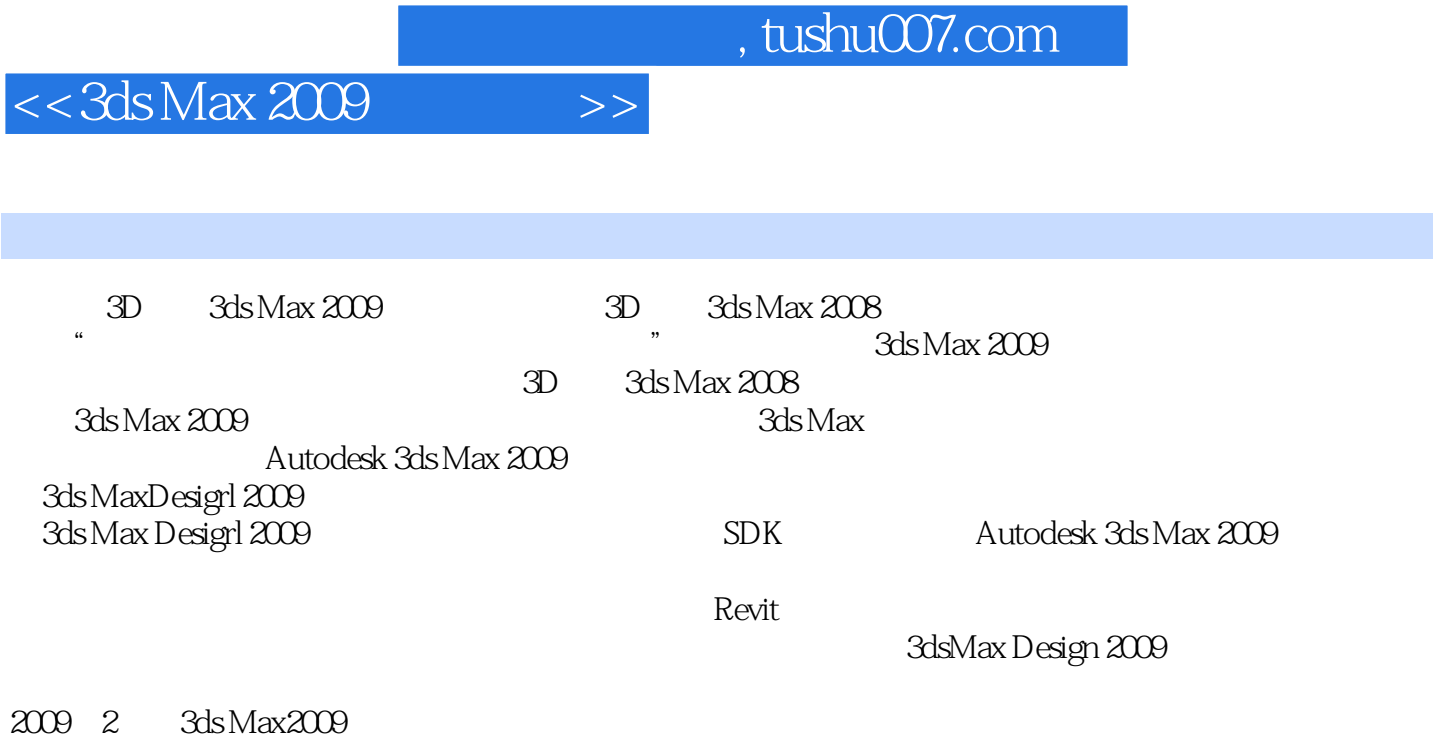

3ds Max

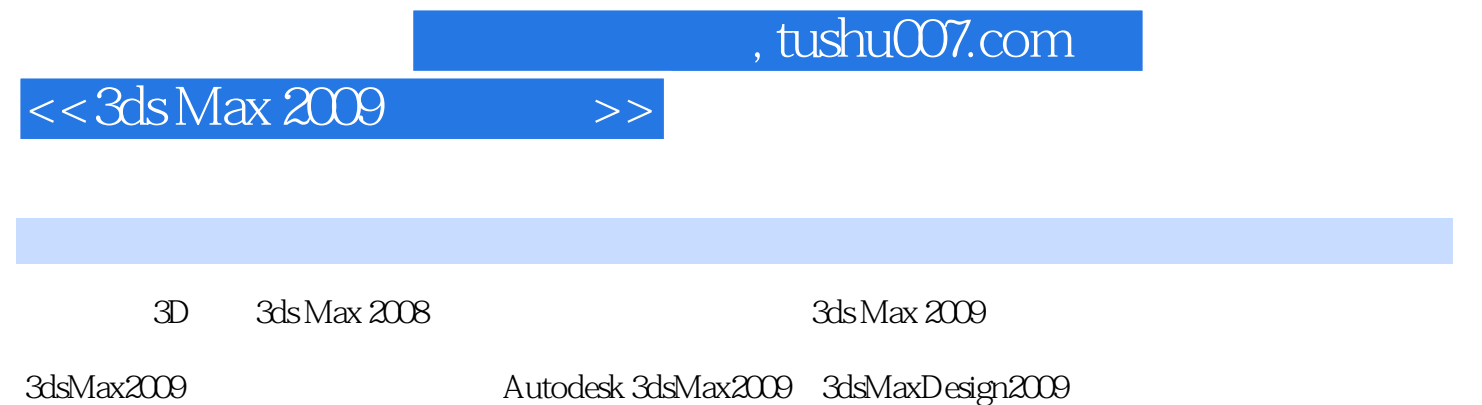

Autodesk 3ds Max 2009

Autodesk 3ds Max 2009

3D 3dsMax2008 3ds Max 2009  $65$  and  $14$ 

3ds Max 3D 3ds Max2008

3ds Max 2009

## $<<$ 3ds Max 2009

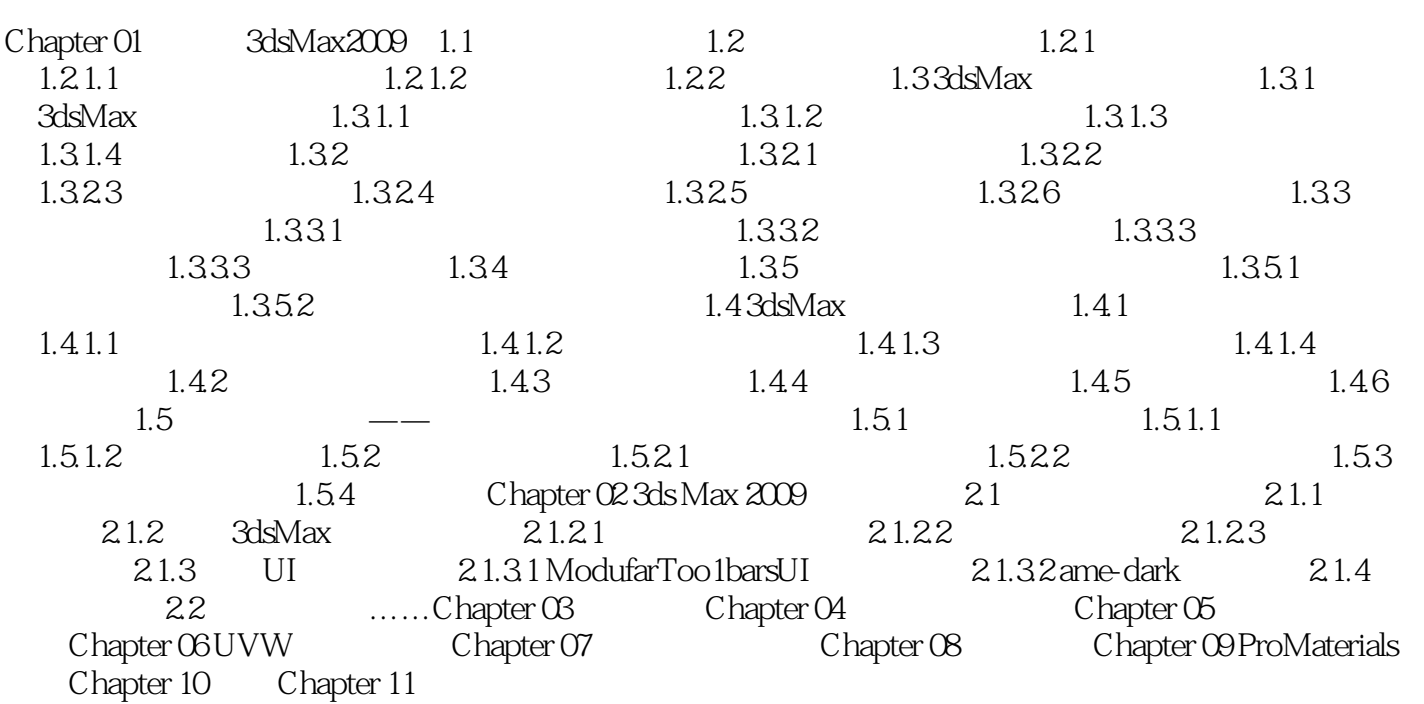

## , tushu007.com

# $<<$ 3ds Max 2009

#### $1.331$

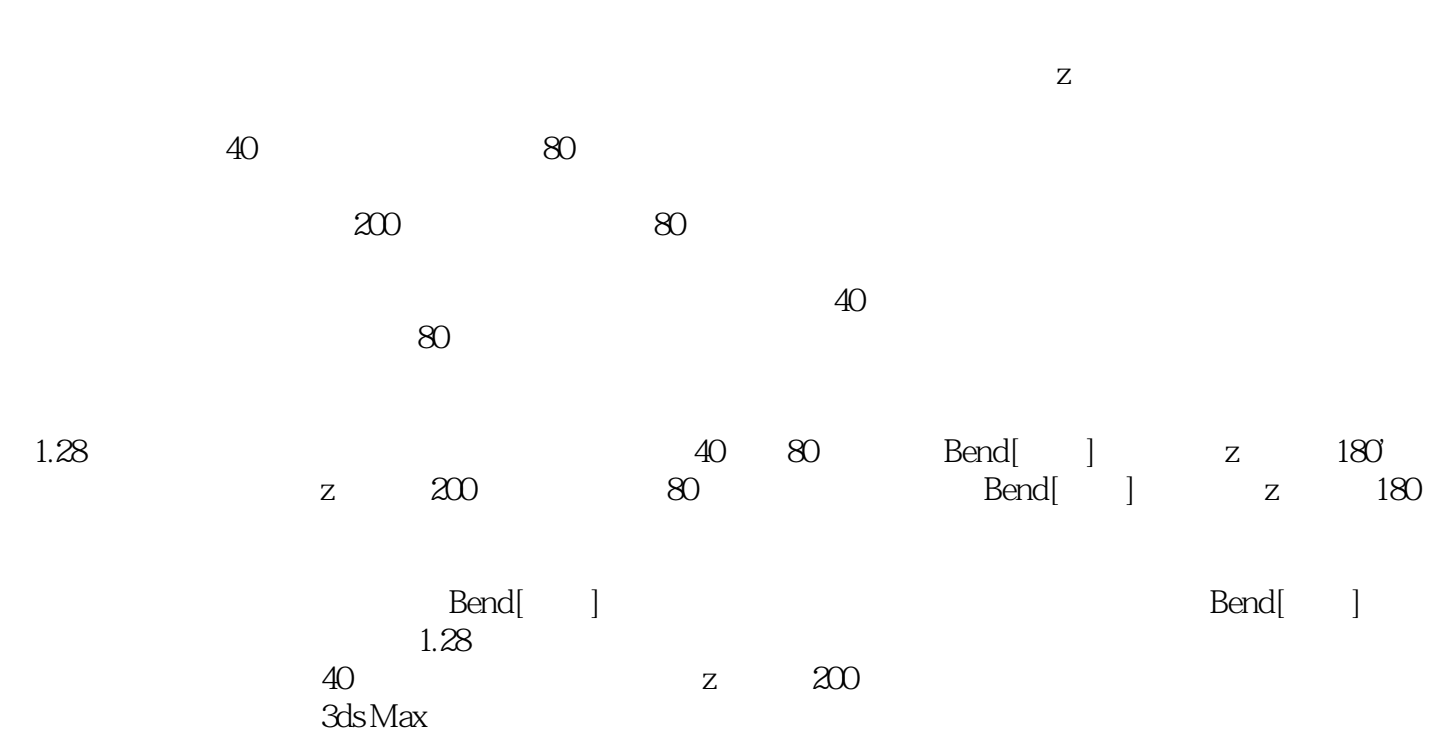

### , tushu007.com

 $<<$ 3ds Max 2009

3ds Max2009

 $2DVD$ :  $65$ 

套使用 除了详解新功能,还包括3ds Max 2009主要功能的全面教学演示,通过本手册,可以让3ds Max 2008 and 3ds Max 2009 包含下列新功能和改进 ·改进的简体中文界面和全新的视图导航工具,使操纵视图更加自如

 ·改进了可编辑多边形和软选择的方式,让建模流程更加简化 ·全新的样条线映射和改进的 UV · Pro Materials mental ray and the contractor in the contractor studio  $\mathbf{r}$  reactor character studio  $\mathcal{A}(\mathcal{A})$  and  $\mathcal{A}(\mathcal{A})$  is a contract of the distribution of the distribution of the distribution of the distribution of the distribution of the distribution of the distribution of the distribution of the distri the state of the state of the state of the state of the state of the state of the state of the state of the state of the state of the state of the state of the state of the state of the state of the state of the state of t

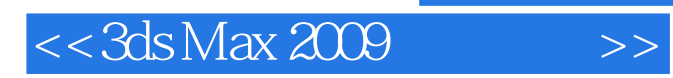

本站所提供下载的PDF图书仅提供预览和简介,请支持正版图书。

更多资源请访问:http://www.tushu007.com